# **EXPURGO**

### **Corregir**

- Estado
- Ecodigo 2

#### **Insertar**

• e Dado de Baja

### **ESTADO**

Cambiar de

### **– Disponible** a **x Dado de Baja**

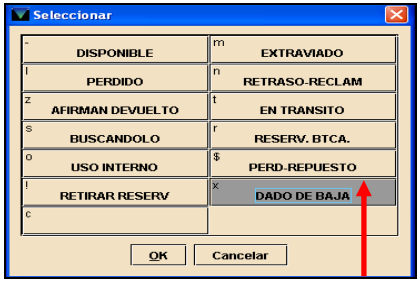

## **CÓDIGO 2**, poner **SPO EXPURGO**

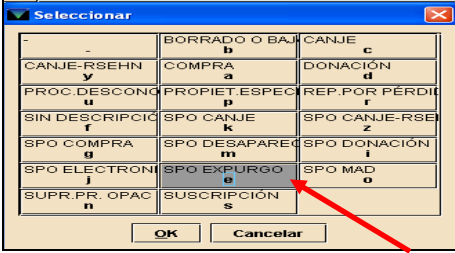

## **INSERTAR** el **campo e Dado de Baja** poniendo

dd-mm-aaaa, por Expurgo

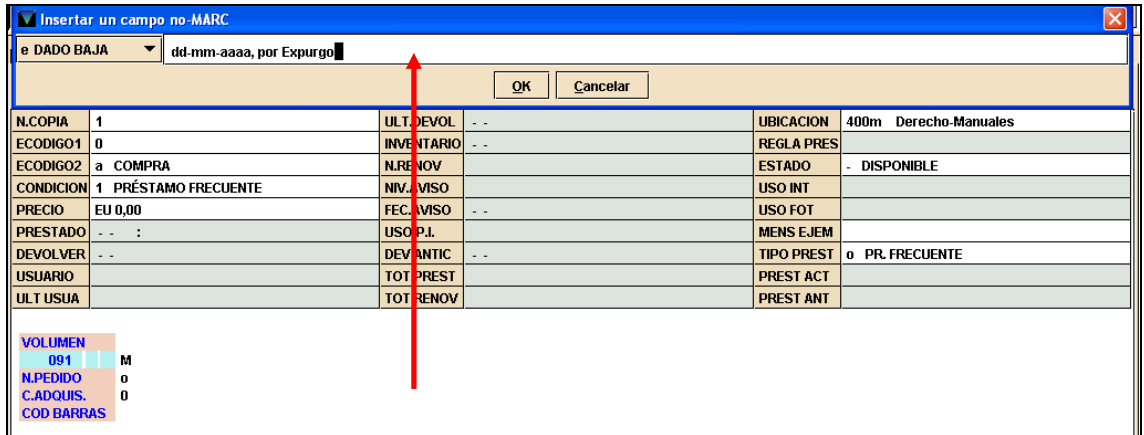

Enviar SIEMPRE a mjrey@buc.ucm.es el núm. del eje. Expurgado